# Building search engine for Drupal site with Apache solr

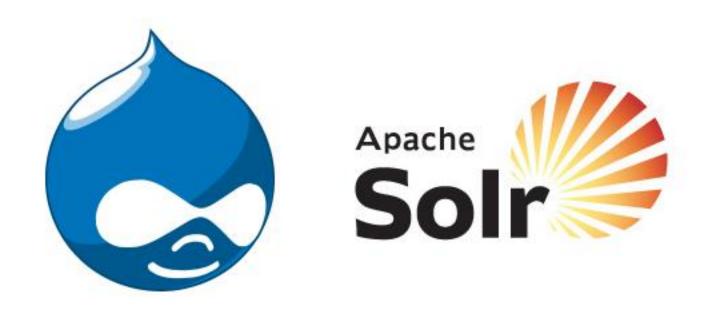

Presentation by –

Janmejaya Mishra (drupal.org id - janmejaya) Deepak Kumar (drupal.org id – deepak\_123)

# 1. Drupal default search

# 2. Limitations of drupal default search

# 3. Introduction to Faceted search and stemming.

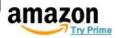

Kristian's Amazon.com

Today's Deals

Gift Cards

S

Help

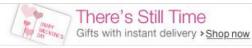

Shop by Department +

Search

All =

red digital camera

Go

Hello, Kristian
Your Account

Try Prime

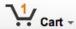

Wish List -

### Departments

#### Camera & Photo

Digital Point & Shoot Cameras

- + See more...
- + See All 32 Departments

### Eligible for Free Shipping

Free Shipping by Amazon

### Camera Viewfinder Type

LCD

Both

Optical

### Digital Camera Sensor Type

CCD

CMOS

#### Optical Zoom

- 2.9x & Under
- 3x to 3.9x
- 4x to 5.9x
- 6x to 9.9x
- 10x to 12.9x
- 13x & Up

#### Digital Camera Image Stabilization

- Electronic
- Optical
- Dual

### Digital Camera Megapixels

5.9 MP & Under

### "red digital camera"

Related Searches: red camera, red digital camera cinema, red digital cinema.

Showing 1 - 16 of 79,659 Results

Choose a Department v to enable sorting

### Canon PowerShot A2500 16MP Digital Camera with 2.7-Inch LCD (Red) by Canon

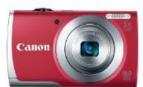

\$109.00 \$59.99 Prime

Order in the next 34 hours and get it by Monday, Feb 17.

More Buying Choices new (14 offers)

\$67.99 used (9 offers)

★★☆☆☆ № (602)

FREE Shipping

**Product Features** 

5x optical zoom and 28mm wide-angle lens with Digital Image Stabilizer

Electronics: See all 73,298 items

## Kodak Easyshare C195 Digital Camera (Red) by Kodak

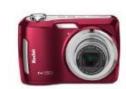

\$99.95 \$49.99 Prime

Order in the next 33 hours and get it by Monday, Feb 17.

More Buying Choices

\$49.99 new (4 offers)

\$35.99 used (11 offers)

★★★☆☆ № (311)

FREE Shipping

Trade in this item for an Amazon.com Gift Card

Electronics: See all 73,298 items

### Kodak C1530 Digital Camera (Red) by Kodak

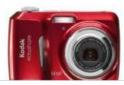

\$69.95 \$51.43 Prime

Order in the next 33 hours and get it by

Monday, Feb 17.

More Buying Choices

★★★☆☆ № (321)

FREE Shipping

Trade in this item for an Amazon.com Gift Card

**Product Features** 

4. Trying to implement faceted search and improved stemming with drupal default search.

5. Solr, Lucene and the history.

# 6. The Apache Lucene project & Apache Solr.

# 7. Solr architecture and how it works?

18-21 MAY 2010 | PRAGUE

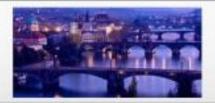

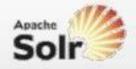

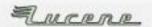

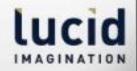

## Drupal architecture

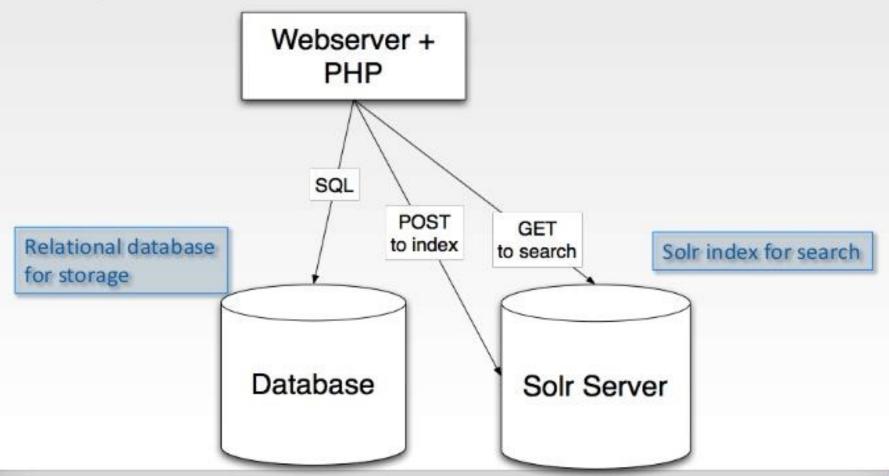

8. Key features of Apache Solr.

9. Leveraging the power of Apache solr using faceted search, autocompletes, spelling suggestions and content recommendations. Demo using examples of live sites.

# 10. Integration of Apache Solr with Drupal – the drupal module

11. Setting up Solr from scratch on a Drupal 7 site and making it work.

# 12. About Acquia search: A SaaS based approach.

# 13. Views 3 + Apache Solr = The Future of Search

## References

## 14. Questions & Answers